R N

**DCKET** 

 $\blacktriangledown$ 

## The Fourier Transform and Its Applications

Second Edition

## Ronald N. Bracewell

Lewis M. Terman Professor of Electrical Engineering Stanford University

#### McGraw-llill Book Company

New York St. Louis San Francisco Auckland Bogoté Diisseldorf Johannesburg London Madrid Mexico Montreal New Delhi Panama Paris 550 Paulo Singapore Sydney Tokyo Toronto

1 Micro Motion 1041 1 Micro Motion 1041

# Th. Tran<br>its A

### A

Practicing tors who Professor formative reference publicati Requirin mathema duces the plains it range of chapters understa ples of cluding the delt ems. Ch applica concen he or s as sign statisti tures in plemer pictori forms, crete F

**DOCKET** 

R.

M

 $\blacktriangle$ 

#### The Fourier Transform and Its Applications

Copyright © 1978, 1965 by McGraw-Hill, Inc. All rights reserved. Printed in the United States of America. No part of this publication may be reproduced, stored in a retrieval system, or transmitted, in any form or by any means, electronic, mechanical, photocopying, recording, or otherwise, without the prior written permission of the publisher.

#### 7890 DODO 83

This book was set in Scotch Roman by Bi-Comp, Incorporated. The editors were Julienne V. Brown and Michael Gardner; the production supervisor was Dennis J. Conroy. The drawings were done by J & R Services, Inc. R. R. Donnelley & Sons Company was printer and binder.

Library of Congress Cataloging in Publication Data

Bracewell, Ronald Newbold, date The Fourier transform and its applications.

> (McGraw-Hill electrical and electronic engineering series) Includes index.

1. Fourier transformations. 2. Transformations (Mathematics) 3. Harmonic analysis. I. Title. QA403.5.B7 1978 515'.723 77-13376 ISBN 0-07-007013-X

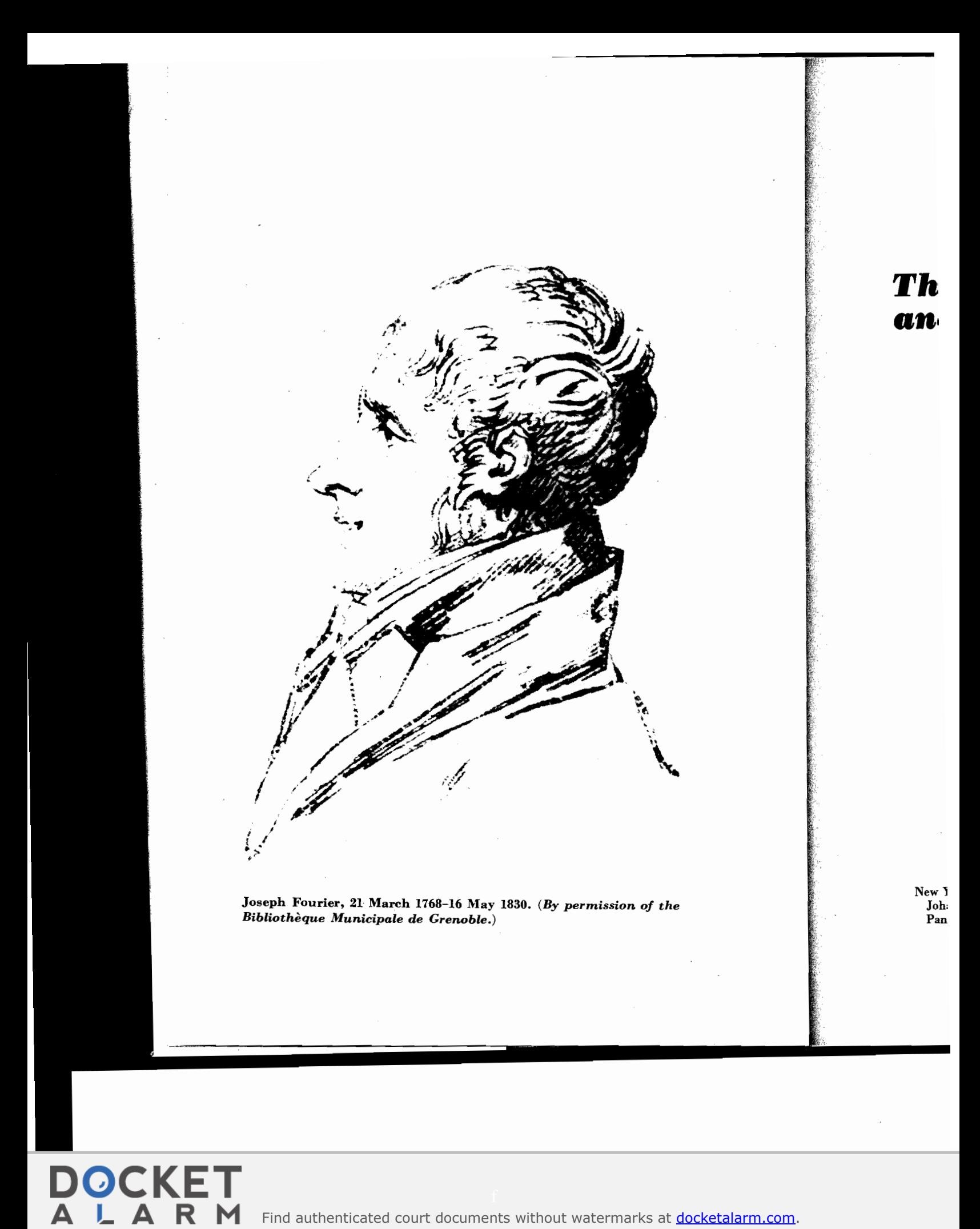

Find authenticated court documents without watermarks at docketalarm.com.

#### Groundwork 7

The, customary formulas exhibiting the reversibility of the Fourier transformation are '

$$
F(s) = \int_{-\infty}^{\infty} f(x) e^{-i2\pi x s} dx \qquad \qquad \begin{array}{l} \text{ } \quad t = \times \\ \text{ } \\ f(x) = \int_{-\infty}^{\infty} F(s) e^{i2\pi x s} ds. \end{array}
$$

In this form, two successive transfermations are made to yield the original function. The second transformation, however, is not exactly the same as the first, and where it is necessary to distinguish between these two sorts of Fourier transform, we shall say that  $F(s)$  is the minus-i transform of  $f(x)$ and that  $f(x)$  is the plus-*i* transform of  $F(s)$ .

Writing the two successive transformations as <sup>a</sup> repeated integral, we obtain the usual statement of Fourier's integral theorem:

$$
f(x) = \int_{-\infty}^{\infty} \left[ \int_{-\infty}^{\infty} f(x) e^{-i2\pi x s} dx \right] e^{i2\pi x s} ds
$$

 $\begin{array}{c}\n\text{s is done} \\
\text{ct, they}\n\end{array}$  The conditions under which this is true are given in the next section, but it  $\begin{array}{c}\n\text{ct, they}\n\end{array}$ Ct, they<br>ote from must be stated at once that where  $f(x)$  is discontinuous the left-hand side<br>ote from  $\lim_{n \to \infty} \frac{f(x+1) + f(x-1) + f(x-1)}{x-1}$  that is by the mean of the should be replaced by  $\frac{1}{2}[f(x +) + f(x -)]$ , that is, by the mean of the 1 d unequal limits of  $f(x)$  as x is approached from above and below.<br>The factor  $\theta$ -concerning in the transform formula wave below.

1145 and The factor  $2\pi$  appearing in the transform formulas may be lumped with the nota $s$  to yield the following version (system 2):

$$
F(s) = \int_{-\infty}^{\infty} f(x)e^{-irs} dx
$$
  
**correm**  

$$
f(x) = \frac{1}{2\pi} \int_{-\infty}^{\infty} F(s)e^{irs} ds.
$$

And for the sake of symmetry, authors occasionally write (system 3):

$$
F(s) = \frac{1}{(2\pi)^{\frac{1}{2}}} \int_{-\infty}^{\infty} f(x) e^{-ixs} dx
$$
  
 
$$
f(x) = \frac{1}{(2\pi)^{\frac{1}{2}}} \int_{-\infty}^{\infty} F(s) e^{ixs} ds.
$$

All three versions are in common use, but here we shall keep the  $2\pi$  in the  $(-x)$ , the exponent (system 1). If  $f(x)$  and  $F(s)$  are a transform pair in system 1,<br>then  $f(x)$  and  $F(s/2)$  are a transform pair in system 2, and  $f(x/(2-1))$  and -x), the then  $f(x)$  and  $F(s/2\pi)$  are a transform pair in system 2, and  $f[x/(2\pi)^3]$  and  $F(s/(2\pi))$  and  $F(s/(2\pi))$  are a transform pair in system 2, and  $f[x/(2\pi))$  and  $F[s/(2\pi)^3]$  are a transform pair in system 3. An example of a transform<br>ince the same in sock of the three centers follows. pair in each of the three systems follows.

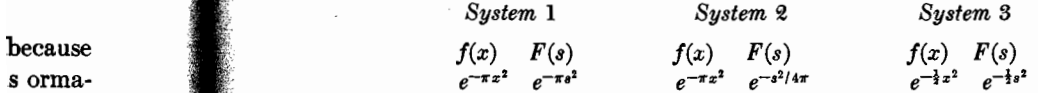

An excellent notation which may be used as an alternative to  $F(s)$  is  $f(s)$ . Various advantages and disadvantages are found in both notations.

chapter.

Fourier

neither,

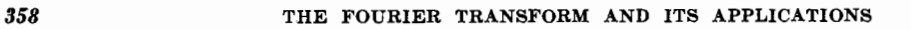

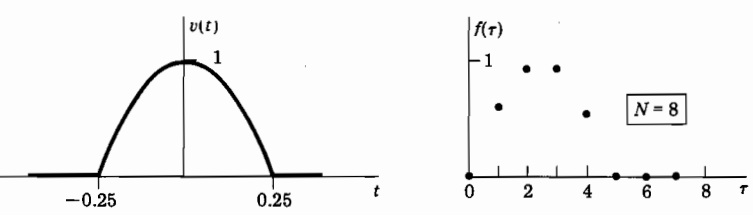

Fig. 18.2 A function of the continuous variable t and one way of representing it by eight sample values.

In what follows,  $f(\tau)$  forms the point of departure. It will be noticed that no provision is made for cases where there is no starting point, as with a function such as  $\exp(-t^2)$ . This is in keeping with the practical character of the discrete transform, which does not contemplate data trains dating back to the indefinitely remote past. A second feature to note is that the finishing point must occur after a finite time. However, it need not come at  $\tau = 5$  as in Table 18.2; one might choose to let  $\tau$  run on to 15 and assign values of zero to the extra samples. This is a conscious choice that must always be made. It may be important; for example, Table 18.2 does not convey the information given in the equation preceding it——that following the half-period cosine, the voltage remains zero. The table remains silent on that point, and if it is important, the necessary number of zeros would need to be appended.

By definition,  $f(\tau)$  possesses a discrete Fourier transform  $F(\nu)$  given by

$$
F(\nu) = N^{-1} \sum_{\tau=0}^{N-1} f(\tau) e^{-i2\pi(\nu/N)\tau}.
$$
 (1)

The quantity  $\nu/N$  is analogous to frequency measured in cycles per sampling interval. The correspondence of symbols may be summarized as follows:

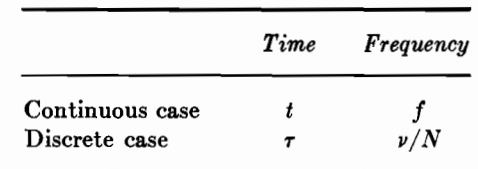

The symbol  $\nu$  has been chosen in the discrete case, instead of  $f$ , to emphasize that the frequency integer  $\dot{\nu}$  is *related* to frequency but is not the same as frequency f. For example, if the sampling interval is 1 second and there are eight samples ( $N = 8$ ), then the component of frequency f will be found at  $\nu = 8f$ ; conversely, the frequency represented by a frequency integer  $\nu = 1$  will be  $\frac{1}{8}$  hertz.

DOCKI

T.

Т

C  $\overline{\mathbf{r}}$ l: a  $\mathbf{e}$ V, Я  $\epsilon$ 

ć